# **Como fazer login no Bet9ja? - aprender apostar futebol**

**Autor: symphonyinn.com Palavras-chave: Como fazer login no Bet9ja?** 

# **Como fazer login no Bet9ja?**

Você está pronto para entrar no mundo emocionante das apostas esportivas e dos jogos de cassino? Se você está procurando uma plataforma confiável e fácil de usar, o Bet9ja é a escolha perfeita! Mas antes de começar a apostar, você precisa saber como fazer login na sua Como fazer login no Bet9ja? conta.

Neste guia completo, vamos te mostrar passo a passo como acessar sua Como fazer login no Bet9ja? conta Bet9ja e aproveitar as melhores chances de ganhar.

#### **Por que fazer login no Bet9ja?**

O Bet9ja é o site de apostas número um na Nigéria, oferecendo uma ampla variedade de eventos esportivos, jogos de cassino e opções virtuais. Com odds incríveis e uma interface amigável, o Bet9ja é a plataforma ideal para apostadores experientes e iniciantes.

Mas antes de começar a explorar todas as funcionalidades do Bet9ja, você precisa fazer login na sua Como fazer login no Bet9ja? conta.

#### **Como fazer login no Bet9ja?**

Fazer login no Bet9ja é muito fácil! Siga estes passos simples:

- 1. **Acesse o site do Bet9ja:** Abra seu navegador e digite [codigo promocional vbet 2024](/codigo-promocional-v-bet--2024-2024-08-26-id-20447.pdf) na barra de endereço.
- 2. **Clique no botão "Login":** No canto superior direito do site, você encontrará o botão "Login". Clique nele.
- 3. **Insira seu nome de usuário e senha:** Digite seu nome de usuário e senha nas caixas fornecidas.
- 4. **Clique no botão "Login":** Depois de inserir suas credenciais, clique no botão "Login" para acessar sua Como fazer login no Bet9ja? conta.

#### **Esqueceu sua Como fazer login no Bet9ja? senha?**

Não se preocupe! Se você esqueceu sua Como fazer login no Bet9ja? senha, pode recuperá-la facilmente. Siga estes passos:

- 1. **Clique no link "Esqueceu sua Como fazer login no Bet9ja? senha?":** Na página de login, você encontrará um link chamado "Esqueceu sua Como fazer login no Bet9ja? senha?". Clique nele.
- 2. **Insira seu nome de usuário:** Digite seu nome de usuário na caixa fornecida.
- 3. **Clique no botão "Enviar":** Clique no botão "Enviar" para receber um e-mail com instruções para redefinir sua Como fazer login no Bet9ja? senha.
- 4. **Redefina sua Como fazer login no Bet9ja? senha:** Siga as instruções no e-mail para criar uma nova senha.

#### **Dicas para um login seguro:**

- **Use uma senha forte:** Crie uma senha que seja difícil de adivinhar, combinando letras maiúsculas e minúsculas, números e símbolos.
- **Não compartilhe sua Como fazer login no Bet9ja? senha com ninguém:** Mantenha sua Como fazer login no Bet9ja? senha em Como fazer login no Bet9ja? segredo e nunca a compartilhe com outras pessoas.
- **Ative a autenticação de dois fatores:** Se disponível, ative a autenticação de dois fatores para adicionar uma camada extra de segurança à sua Como fazer login no Bet9ja? conta.

#### **Aproveite as vantagens do Bet9ja!**

Agora que você sabe como fazer login no Bet9ja, pode começar a aproveitar todos os benefícios que a plataforma oferece:

- **Odds incríveis:** Aposte nos seus eventos esportivos favoritos com as melhores chances do mercado.
- **Grande variedade de eventos:** Escolha entre uma ampla seleção de eventos esportivos, incluindo futebol, basquete, tênis, críquete e muito mais.
- **· Jogos de cassino:** Experimente a emoção dos jogos de cassino online, incluindo caçaníqueis, roleta, blackjack e poker.
- **Opções virtuais:** Aposte em Como fazer login no Bet9ja? eventos virtuais, como corridas de cavalos e futebol, para uma experiência de jogo emocionante.
- **Promoções e bônus:** Aproveite as promoções e bônus exclusivos oferecidos pelo Bet9ja para aumentar seus ganhos.

#### **Comece a apostar agora!**

Não perca tempo! Crie sua Como fazer login no Bet9ja? conta Bet9ja hoje mesmo e comece a apostar nos seus eventos esportivos favoritos. Com odds incríveis, uma interface amigável e uma ampla variedade de opções, o Bet9ja é a plataforma perfeita para você.

#### **Aproveite as melhores chances de ganhar!**

**Promoção especial:** Use o código **{código promocional}** para receber um bônus de boasvindas exclusivo!

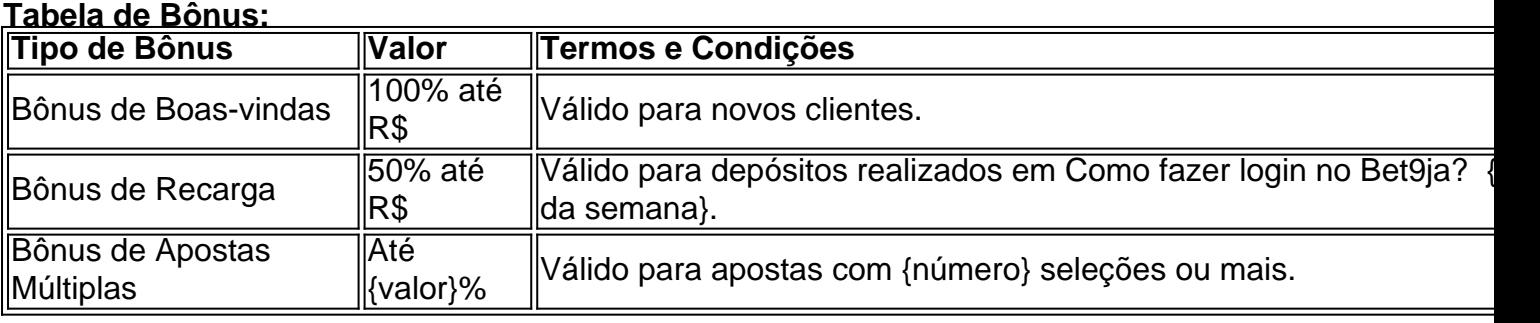

**Aproveite esta oportunidade única e comece a apostar no Bet9ja!**

### **Partilha de casos**

### Comprehensive Guide para Recuperar Senha em Como fazer login no Bet9ja? Bet9ja - Ajuda Imediata e Difícil

## **Expanda pontos de conhecimento**

Sua ID do Bet9ja pode ser encontrado na parte superior direita do site ao fazer login ou nos últimos números localizados na sua Como fazer login no Bet9ja? Lista de Apostas. Por favor, note que ele não é o seu nome de usuário.

Para acessar o Bet9ja Old Mobile, basta visitar o site do Bet9ja, clique no menu A-Z na esquina inferior esquerda, em Como fazer login no Bet9ja? seguida, selecione Quick Links e clique em Como fazer login no Bet9ja? Old Mobile OR role até o final da página inicial e clique no link Old Mobile.

1

Faça o download do aplicativo Bet9ja. Encontre-o na App Store ou no Google Play Store.

2

Abra o aplicativo.

3

Inicie o processo de registro móvel.

4

Insira seus dados pessoais.

5

Verifique os termos antes de enviar.

Redefinir Senha via SMS Para alterar a senha com SMS, acessa a parte superior direita do site > clique em Como fazer login no Bet9ja? 'Esqueci a Senha?' ' O botão leva você para a página de recuperação. Insira o nome de usuário + número de telefone celular e espere uma mensagem com um novo código para fazer login.

### **comentário do comentarista**

Esse guia fornece instruções claras sobre como fazer login no site de apostas Bet9ja, que é uma plataforma popular na Nigéria para eventos esportivos e jogos de cassino. Ele inclui os seguintes passos: 1. Acesse o site do Bet9ja digitando a URL correta em Como fazer login no Bet9ja? seu navegador. 2. Clique no botão "Login" localizado na parte superior direita da tela. 3. Insira seu nome de usuário e senha nas caixas fornecidas. 4. Clique no botão "Login" para acessar sua Como fazer login no Bet9ja? conta. Além disso, ele aborda perguntas comuns como esquecer sua Como fazer login no Bet9ja? senha e oferece dicas de segurança adicionais. O guia também destaca os benefícios do Bet9ja, incluindo ótimas chances, uma variedade diversificada de eventos e promoções especialmente para novos clientes que usam o código promocional fornecido.

#### **Informações do documento:**

Autor: symphonyinn.com Assunto: Como fazer login no Bet9ja? Palavras-chave: **Como fazer login no Bet9ja? - aprender apostar futebol** Data de lançamento de: 2024-08-26

#### **Referências Bibliográficas:**

- 1. [3betsvip](/3betsvip-2024-08-26-id-1119.pdf)
- 2. <u>[apostas em jogos de futebol](/post/apostas-em-jogos-de-futebol-2024-08-26-id-5387.pdf)</u>
- 3. [high 5 casino real slot](/pt-br/high-5-cas-ino-real-slot-2024-08-26-id-29508.html)
- 4. [futebol aposta online](https://www.dimen.com.br/aid-category-noticias/pdf/futebol-apost-a-online-2024-08-26-id-27559.htm)